# **KANTONSSCHULE MUSEGG**

tions.txt<br>Hisnu <del>f</del>ut

ersönlich – **kreativ – zentral** 

# **ICT BROSCHÜRE**

*für Schülerinnen und Schüler*

G

 $\bullet$ 

 $\circledcirc$ 

**KANTONE** 

Kantonsschule Musegg Luzern  $\vert{\bf ksmusegg.lu.}ch\rangle$ 

# <span id="page-1-0"></span>**Vorwort**

Der digitale Wandel beeinflusst unsere Gesellschaft und auch die Bildung. In Studium und Beruf sind mobile Computer heutzutage ein unverzichtbares Arbeitsinstrument.

Wir wollen unsere Schülerinnen und Schüler auf das Studium vorbereiten und sie gesellschaftsreif machen.<br>Dazu gehört im 21. Jahrhundert auch, dass wir sie mit den Informations- und Kommunikationstechnologien vertraut machen, ihnen einen Übungsraum bieten und gleichzeitig die gesellschaftlichen Auswirkungen re-<br>flektieren.<br>Das Notebook und die damit einhergehenden digitalen Medien sollen als zusätzliches Werkzeug im Unter-

richt sinnvoll genutzt werden. Seit dem Schuljahr 2021/22 bringen alle Schülerinnen und Schüler ihr persönliches Notebook als ein Arbeitsinstrument nebst anderen Lehrmitteln mit. Dies unterstützt zeitgemässes Lehren und Lernen. Ein schulweites WLAN ermöglicht auch flexibles Lernen ausserhalb des Schulzimmers.<br>Die Lehrpersonen und Schulleitung der Kantonsschule Musegg haben sich über die Einführung der Note-

book-Klassen lange ausgetauscht und eine gemeinsame Grundhaltung herausgearbeitet. Diese Grundhal-<br>tung wird in der ICT-Broschüre mit den blauen Leitsätzen ersichtlich.

**«Unsere Lehrpersonen setzen digitale und analoge Medien zielführend im Unterricht ein.»**

Lea Büchler, Prorektorin

März 2023

# Inhaltsverzeichnis

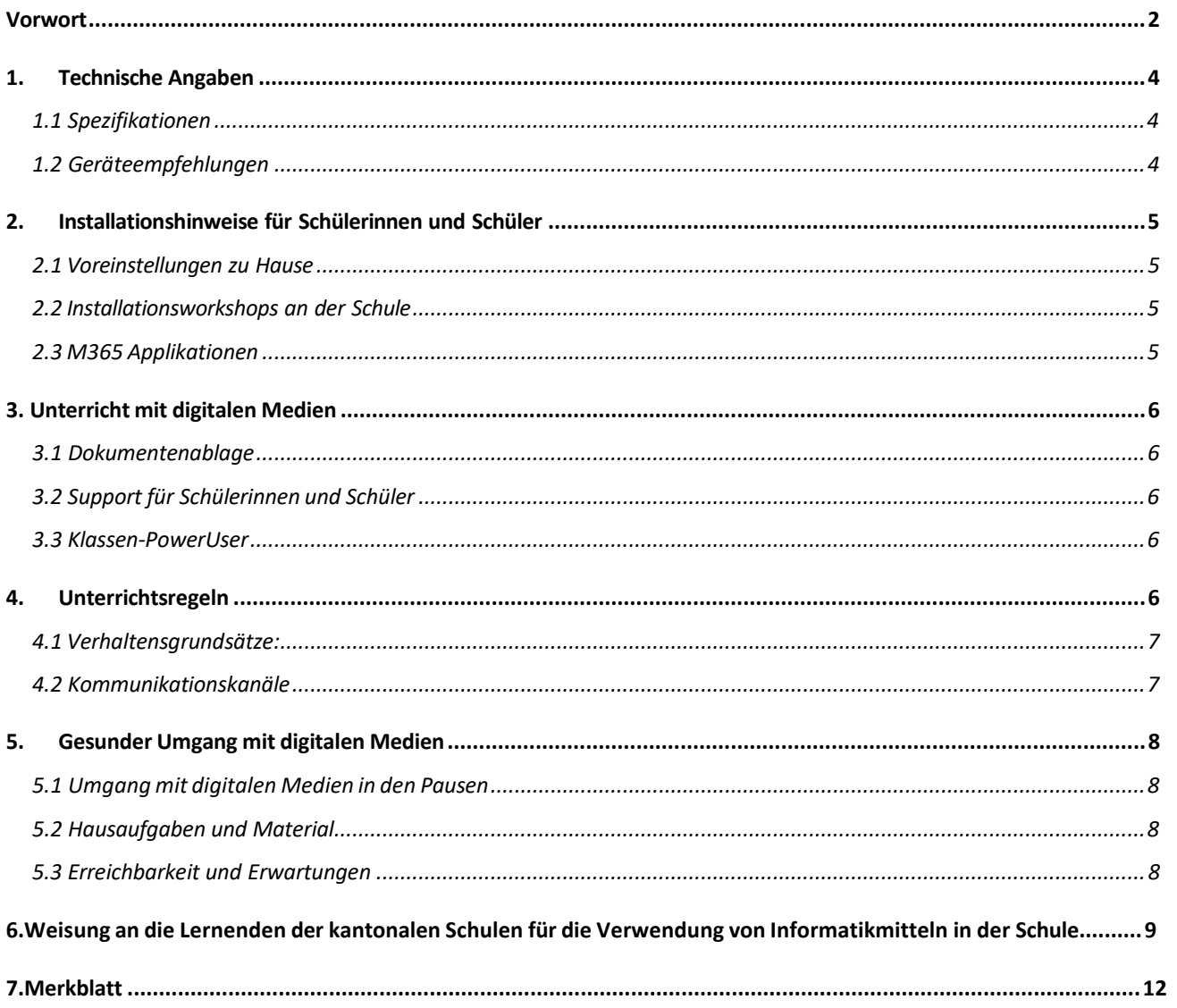

# <span id="page-3-0"></span>**1. Technische Angaben**

# **Geräteempfehlungen für die Schülerinnen und Schüler**

# **1.1 Spezifikationen**

<span id="page-3-1"></span>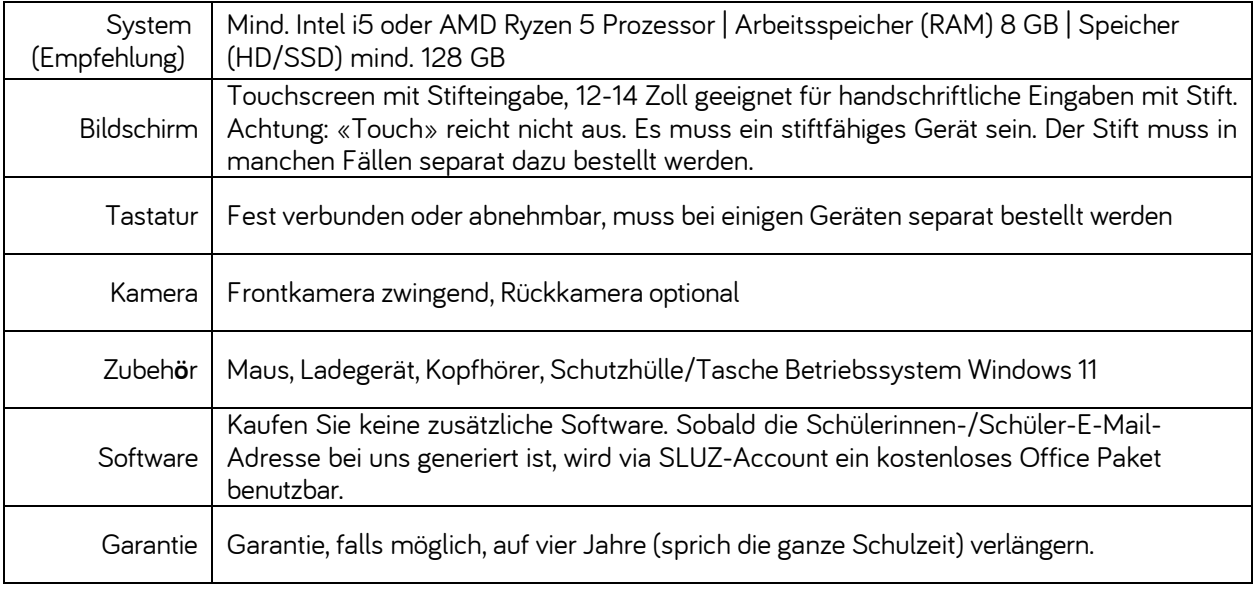

<span id="page-3-2"></span>*Apple-Geräte, iPads und Android Tablets werden vom Schulsupport NICHT unterstützt.*

# **1.2 Geräteempfehlungen**

Auf der Webseite von <u>edu.ch</u> finden Sie eine Auswahl an Geräten, welche die Minimalanforderungen erfüllen. Diese Geräte sind leistungsfähig genug, um damit im Unterricht effizient zu arbeiten. Es steht Ihnen jedoch frei, ein leistungsfähigeres Gerät zu beschaffen. Mit dem **Code 185H9** kann ein Gerät mit Vergünstigung bezogen werden.

Einige der Geräte sind auch im freien Handel erhältlich. Grossverteiler führen sporadisch Sonderaktionen durch, die preislich vergleichbar sind.

# <span id="page-4-0"></span>**2. Installationshinweise für Schülerinnen und Schüler**

**«Wir schaffen die Voraussetzungen für die Benutzung unserer digitalen Schulplattform und stellen sicher, dass die Schülerinnen und Schüler Unterstützung bei der Geräteinstallation haben und eine Anlaufstelle für technischen Support erhalten. »**

### **2.1 Voreinstellungen zu Hause**

<span id="page-4-1"></span>Die Schülerinnen und Schüler sind verpflichtet, vor Schulbeginn die Grundeinstellungen an Ihren Geräten zu machen.

Bitte folgen Sie für die Einrichtung Ihres eigenen Gerätes dem Konfigurations- und Installationsbeschrieb auf der Webseite unseres ICT Supports.

Verwenden Sie für den Login auf die Webseite die Login-Angaben (SLUZ-Mail-Adresse plus Passwort), welche Sie in den Sommerferien per Post erhalten.

# [Konfiguration BYOD](https://sluz.sharepoint.com/sites/KSMUS-ICT-Support/SitePages/Konfiguration-BYOD.aspx)

### **2.2 Installationsworkshops an der Schule**

<span id="page-4-2"></span>Die Kantonsschule Musegg bietet während den ersten drei Schultagen einen begleiteten Installationsworkshop an, bei dem alle Einstellungen für die man im Schulnetz sein muss, vorgenommen werden.

<span id="page-4-3"></span>Verwenden Sie für das Office Paket die Login-Angaben (SLUZ-Mail-Adresse plus Passwort), welche Sie in den Sommerferien per Post erhalten.

### **2.3 M365 Applikationen**

Das unterrichtsbezogene Arbeiten mit den Notebooks und den benötigten Applikationen wie OneNote wird in der ersten Schulwoche mit einem separaten M365-Kurs geschult.

# <span id="page-5-0"></span>**3. Unterricht mit digitalen Medien**

**«Wir definieren Minimalrichtlinien für die Art von Nutzung inklusive Dokumentenablage/Struktur.»**

**«Wir bieten für Lehrpersonen sowie Schülerinnen und Schüler eine sinnvolle Einführung in unsere IT-Struktur, Tools und IT-Regeln.»**

**«Wir leben die digitalen Leitsätze und reflektieren die Arbeit mit digitalen Medien jährlich.»**

# **3.1 Dokumentenablage**

<span id="page-5-1"></span>Die Dokumentenablage im Unterricht wird über M365 abgewickelt. Jede Fachlehrperson erstellt ein MS Team. Die unterrichtsrelevanten Dokumente werden im Klassennotizbuch oder der OneNote App abgelegt. Allfällige analoge Dokumente werden auch digital zur Verfügung gestellt Die Schülerinnen und Schüler haben ihr Notebook täglich (genügend aufgeladen) dabei, führen ihr eigenes digitales Notizbuch und legen alle Unterlagen digital ab. Die Lehrperson entscheidet über die Benutzung des Notebooks während des Unterrichts.

**«Die Lehrpersonen benutzen dieselbe digitale Plattform.»**

# **3.2 Support für Schülerinnen und Schüler**

<span id="page-5-2"></span>Bei Problemen mit Fachanwendungen wenden Sie sich in einem ersten Schritt an die PowerUser Ihrer Klasse. Meistens können diese das Problem lösen. Die Fachlehrpersonen sind nicht für die Lösung von IT .........<br>Problemen zuständig.

Wenn Sie Ihr Notebook über edu.ch oder andere Grossanbieter beziehen, werden häufig Supportverträge mitangeboten. Im Notfall kann das ICT Team der Kantonsschule Musegg kontaktiert werden.

# **3.3 Klassen-PowerUser**

<span id="page-5-3"></span>In jedem Schuljahr werden zwei Klassen-PowerUser pro Klasse bestimmt. Sie sind die ersten Ansprechpersonen für die Schülerinnen und Schüler bei technischen Fragen und Problemen mit Notebooks in der Klasse.

Die Klassen-PowerUser …

- 1. kennen sich gut aus in M365 (OneDrive, OneNote/Teams, SLUZ-Mail, usw.), Windows 11 (Einstellungen, Datenschutz, Virenschutz, usw.) und Office (Word, PowerPoint, OneNote, usw.),
- 2. helfen Klassenkolleginnen und -kollegen unkompliziert und schnell, damit der Unterricht nicht aufgehalten wird,
- 3. helfen Klassenkolleginnen und -kollegen auch mal über Mittag bei einem Problem,
- 4. tauschen sich im Bedarfsfall mit anderen Klassen-PowerUsern aus,
- <span id="page-5-4"></span>5. leiten Probleme, die sie nicht lösen können, ans ICT-Team weiter.

# **4.Unterrichtsregeln**

«Wir schaffen klare Regeln für Schülerinnen und Schüler sowie Lehrpersonen zum Umgang mit digi-<br>talen Medien (soziale und mediale Kommunikation).

# <span id="page-6-0"></span>**4.1 Verhaltensgrundsätze**

- 1. Ich stelle das Gerät auf lautlos.
- 2. Ich deaktiviere im Unterricht die Notifikationen, damit ich nicht abgelenkt werde.
- 3. Brauche ich Ton, verwende ich meine Kopfhörer.
- 4. Ich setze das Gerät sinnvoll ein und surfe während des Unterrichts grundsätzlich nicht zu Privatzwecken im Internet.
- 5. Ich respektiere die Privatsphäre der anderen und lasse daher das Gerät von anderen in Ruhe.
- 6. Ich achte darauf, dass mein Gerät immer genügend Akku hat.
- 7. Ich lasse das Gerät bei Prüfungen in der Tasche, sofern die Lehrperson keine anderen Anweisungen gibt.
- 8. Wenn ich Fotos, Videos oder Audios machen möchte, frage ich die betreffenden Personen um Erlaubnis.
- 9. Ich veröffentliche keine Fotos, Videos oder Audios im Internet ohne die Erlaubnis der dargestellten Personen.
- 10. Ich versende (E-Mail, Instagram, WhatsApp, Kik, SnapChat, TikTok…) keine Fotos, Videos oder Audios ohne die Erlaubnis der dargestellten Personen.
- 11. Ich halte mich an die Altersangaben (Spiele, Apps, Pornographie, Gewalt, …).
- 12. Ich kaufe während dem Unterricht nichts im Internet.
- 13. Ich spiele während dem Unterricht nicht am Notebook (Games).
- 14. Ich versende keine Lügen, Beleidigungen oder Drohungen über das Internet (Cybermobbing).
- 15. Ich chatte nicht während des Unterrichts.
- 16. Bei mündlichen Sequenzen klappe ich das Notebook zu.
- 17. Das Natel bleibt während des Unterrichts in der Tasche.

Die Lehrperson entscheidet über die Verwendung des Notebooks während des Unterrichts. Es werden auch bewusst analoge Sequenzen eingebaut. Den Anweisungen der Lehrperson ist Folge zu leisten.

Die Sitzordnung im Klassenzimmer ist so gewählt, dass um die Tische herumgegangen werden kann. Die Durchgänge bleiben frei und es wird darauf geachtet, dass die Aufladekabel keine Stolperfallen bilden.

Unterricht lebt vom Austausch: Fragen erfolgen mündlich und während der Lektion.

# **4.2 Kommunikationskanäle**

<span id="page-6-1"></span>Die Unterrichtskommunikation zwischen Lehrpersonen und Schülerinnen und Schüler erfolgt über Teams.

Die Schulleitung und dieVerwaltung kommunizieren mit Lehrpersonen und Schülerinnen und Schüler über E-Mail.

# **5.Gesunder Umgang mit digitalen Medien**

<span id="page-7-0"></span>Die KSM hat eine gemeinsame Haltung gegenüber der Gerätenutzung und der Erreichbarkeit der Lehr- personen sowie Schülerinnen und Schüler.

**«Wir setzen digitale und analoge Unterrichtsmethoden zielführend im Unterricht ein und legen dabei den Fokus auf den Mehrwert.**

**Wir berücksichtigen besonders das individualisierte und kooperative Lernen».**

**«Wir akzeptieren bei den Lehrpersonen eine Heterogenität im Umgang mit IT.»**

**«Wir empfehlen und bieten medienfreie Pausen (z. B. Töggelikasten).» «Wir empfehlen eine Trennung von Privatem (Handy) und Schulischem (Notebook).» «Wir kommunizieren mit unseren Schülerinnen und Schülern in erster Linie im Unterricht (inklusive Hausaufgaben).»**

# **5.1 Umgang mit digitalen Medien in den Pausen**

<span id="page-7-1"></span>An der KSM gibt es kein generelles Handyverbot, doch wir fordern alle Schülerinnen und Schüler auf, die Pausen für das persönliche Gespräch und Bewegung zu nutzen. Es stehen Ruheecken zur Verfügung und zum Aufenthalt im Freien wird ermutigt.

### **5.2 Hausaufgaben und Material**

<span id="page-7-2"></span>Hausaufgaben werden im Unterricht erteilt und korrigiert bzw. weiterverwendet. Es werden keine Haus- aufgaben nach dem Unterricht über Teams/OneNote erteilt.

Beim digital abgelegten Lernmaterial wird klar deklariert, was Pflichtstoff ist und was zum zusätzlichen Üben genutzt werden kann.

# **5.3 Erreichbarkeit und Erwartungen**

<span id="page-7-3"></span>Von den Schülerinnen und Schülern wird erwartet, dass sie wochentags zwischen 8-17 Uhr innerhalb von 48 Stunden auf Mails antworten.

Lehrpersonen beantworten Fragen von Schülerinnen und Schülern zu Prüfungen und anderen Aufgaben vor allem im Unterricht.

# <span id="page-8-0"></span>**6.Weisung an die Lernenden der kantonalen Schulen für die Verwendung von Informatikmitteln in der Schule**

Liebe Lernende

Sehr geehrte Eltern und Erziehungsberechtigte

An unseren kantonalen Schulen werden in verschiedenen Bereichen Informatikmittel (z.B. kantonale und private Geräte, Programme) im Unterricht eingesetzt. Damit ermöglichen wir denLernenden, diese Mittel für die Erreichung der Lernziele zu nutzen und einen zielgerichteten Umgang mit diesen Informatikmitteln zu üben und zu vertiefen.

Der Umgang mit diesen Informatikmitteln braucht gewisse Regeln. Die folgende Weisung dienteinerseits dem reibungslo-<br>sen Einsatz der Informatikmittel im Unterricht und legt andererseits die persönliche Verantwortung gegenü 26b.

#### **I. Geltungsbereich**

Diese Weisung gilt für Sie als Lernende oder Lernender, wenn Sie kantonale oder private Informatikmittel in der Schule verwenden.

#### **II. Verwendung von Informatikmitteln**

- 1. In der Schule verwenden Sie kantonale Informatikmittel. Die Verwendung von kantonalen Informatikmitteln zu privaten Zwecken ist nicht erlaubt, ausser die Schulleitung erteilt Ihnen hierfür eine Bewilligung.
- 2. Ihr privates Gerät kann von der Schule inventarisiert werden.
- 3. Es wird kein schulinterner technischer Support für private Geräte angeboten.

#### **III. Persönliche Verantwortung und Sorgfaltspflichten der Lernenden**

Sie sind für eine sorgfältige Verwendung der kantonalen und privaten Informatikmittel verantwortlich:

#### **1. Allgemeine Sorgfaltspflichten**

Sie

- **•** schützen das Informatikmittel sowie die Daten und Dokumente vor unberechtigtem Zugriff durch Dritte, vor Verlust und vor Diebstahl. Insbesondere müssen Sie den Zugang zum Informatikmittel mit einem starken Passwort schützen.
- **•** verwenden keine Passwörter, die von Herstellern vorgeschlagen werden (Standardpasswörter).
- **•** müssen folgende Vorgaben beim Erstellen eines Passwortes einhalten:
	- Das Passwort muss aus mindestens 8 Zeichen bestehen.
	- Es muss aus der Kombination von mindestens drei der folgenden vier Zeichen-Gruppen bestehen: Grossbuchstaben, Kleinbuchstaben, Zahlen, Sonderzeichen.
- **•** müssen das Passwort mindestens alle 90 Tage wechseln.
- **•** schützen das Passwort und geben es nicht an Dritte weiter.
- **•** melden technische Mängel oder sicherheitsrelevante Vorkommnisse bei der Benutzung der Informatik- mittel unverzüglich der für die Informatik zuständigen Person der Schule.
- **•** halten sich beim Einsatz des Informatikmittels an das geltende Recht, insbesondere an den Daten- schutz, an die Datensicherheit, an das Urheberrecht und an diese Weisung.

#### **2. Zusätzliche Sorgfaltspflichten bei der Verwendung von privaten Informatikmitteln**

Bei der Verwendung von privaten Informatikmitteln sind Sie zusätzlich für Folgendes verantwortlich:

Sie

- **•** sind dafür verantwortlich, dass Ihr privates Informatikmittel einwandfrei funktioniert und den techni- schen Minimalstandards genügt.
- **•** schützen den Zugang zu Ihrem privaten Informatikmittel mit einem starken Passwort, welches den Vor- gaben gemäss den allgemeinen Sorgfaltspflichten entspricht.
- **•** melden Ihr privates Informatikmittel am SLUZ-BYOD WLAN der Schule an. Ein Anschluss über Netz- werkkabel (z.B. USB-C oder RJ45) oder einen «Hotspot» (z.B. Smartphone) ist nicht erlaubt.
- **•** verwenden ein geeignetes Viren- und Malwareschutzprogramm und halten dieses auf dem aktuellsten Stand.
- **•** verwenden nur Programme und Betriebssysteme, welche von den Herstellern noch mit Sicherheitsup- dates versorgt werden und aktualisieren diese regelmässig.
- **•** sorgen dafür, dass die installierte Software ordnungsgemäss lizenziert und auf dem aktuellsten Stand ist.
- **•** sichern sie Ihre und die schulischen Daten regelmässig.
- **•** sorgen dafür, dass Ihr Informatikmittel nicht von Unbefugten genutzt oder entwendet werden kann.

#### **3.Zusätzliche Sorgfaltspflichten bei der Verwendung von LENO-Geräten**

Lernenden-Notebooks (LENO-Geräte) sind kantonale Geräte und werden Lernenden der Kantonsschulen während der obligatorischen Schulzeit als Leihgabe abgegeben.

Bei der Verwendung eines LENO-Gerätes sind Sie zusätzlich für folgendes verantwortlich: Sie

- **•** verwenden das LENO-Gerät nur auf harter Unterlage (Tisch). Insbesondere platzieren Sie das Gerät nicht auf der Hülle, da sonst die Lüftung nicht mehr korrekt funktioniert und das Gerät beschädigt wer- den kann.
- **•** melden das LENO-Gerät am SLUZ-BYOD WLAN der Schule an. Ein Anschluss über Netzwerkkabel (z.B. USB-C oder RJ45) oder "Hotspot" (z.B. Smartphone) ist an der Schule ist nicht erlaubt.
- **•** verwenden das vorinstallierte Viren- und Malwareschutzprogramm und halten dieses auf dem aktuellen Stand. Sie aktualisieren die installierten Anwendungen und Betriebssysteme regelmässig mit den ver-<br>fügbaren Sicherheitsupdates der Hersteller.
- **•** sorgen dafür, dass die installierte Software ordnungsgemäss lizenziert und auf dem aktuellsten Stand ist.
- **•** sichern sie Ihre und die schulischen Daten regelmässig.
- **•** sorgen dafür, dass das LENO-Gerät nicht von Unbefugten genutzt oder entwendet werden kann.
- nehmen das LENO-Gerät nach der Schule mit nach Hause, es sei denn, die Schule stellt eine ab-<br>schliessbare Aufbewahrungsmöglichkeit zur Verfügung. Für den Transport verwenden Sie die mitgelie-<br>ferte Hülle. Nötigenfalls tre
- **•** dürfen auf dem LENO-Gerät keine Aufkleber anbringen, es nicht bemalen, öffnen oder anderweitig mo- difizieren oder beschädigen.
- **•** melden sämtliche Schäden am Gerät unverzüglich der für die Informatik zuständigen Person der Schule.
- **•** geben das LENO-Gerät (inkl. Zubehör) am Ende der obligatorischen Schulzeit in funktionstüchtigem Zu- stand an die Schule zurück.

#### **IV. Missbrauch von Informatikmitteln**

Sie dürfen die Informatikmittel nicht in missbräuchlicher Weise verwenden. Missbräuchlich ist jede Verwendung der Informatikmittel, die gegen diese Weisung oder gegen andere Bestimmungen der Rechtsordnung verstösst oder Rechte Dritter verletzt. Missbräuchlich sind insbesondere folgende Handlungen:

- **•** Mutwillige Veränderung oder Beschädigung von Informatikmitteln der Schule oder von Dritten (insbesondere durch Hacken, Cracken usw.),
- **•** Einsetzen von Crypto-Minern auf Informatikmitteln der Schule,
- **•** Vorkehrungen zur Störung des Betriebs von Computern oder Netzwerken (z.B. Portscanner, Sniffing-Tools, Keylogger, Passwort-Cracker),
- **•** Erstellen, Speichern, Ausführen und Verbreiten von Fernsteuerungs-, Spionage- und Virenprogrammen (z.B. Viren, Trojanische Pferde, Würmer oder Scripte),
- **•** Versenden von E-Mails in Täuschungs- oder Belästigungsabsicht und von privaten Massensendungen,
- Zugreifen auf Daten mit rassistischem, sexistischem oder pornografischem Inhalt sowie deren Erfassung,<br>Verarbeitung, Speicherung und Übermittlung,
- **•** illegales Kopieren von Daten oder Software jeglicher Art,
- **•** illegales Bereitstellen und Verbreiten von urheberrechtlich geschützten Werken jeglicher Art (insbesondere Filme, Musik und Fotos) sowie das Anfertigen und Verbreiten von Bild- und Tonaufnahmen ohne ausdrückli-<br>che Zustimmung der betroffenen Person.

#### **V. Kontroll- und Überwachungsmassnahmen**

Zur Gewährleistung der Sicherheit der kantonalen Informatikmittel werden auf der kantonalen Infrastruktur geeig- nete technische und organisatorische Massnahmen ergriffen. Diese beinhalten eine Systemüberwachungssoftware. Auf privaten Geräten und LENO-Geräten installiert der Kanton keine Systemüberwachungssoftware.

Zur Kontrolle, ob die Weisung in Bezug auf den Einsatz von privaten Geräten und LENO-Geräten eingehalten wird, ist der Organisations- und Informatikbeauftragte berechtigt, von den Lernenden einen entsprechenden Nachweis<br>einzufordern (z.B. Version Virenschutz, Version Betriebssystem).

#### **VI. Disziplinarmassnahmen**

Wenn Sie gegen diese Weisung verstossen oder Informatikmittel missbräuchlich verwenden, können Sie disziplina-<br>risch bestraft werden. Anwendbar sind die massgebenden Bestimmungen über die Disziplinarordnung. Die Strafver-<br>

#### **VII. Haftung**

Wenn Sie der Schule oder einem Dritten einen Schaden zufügen, können Sie schadenersatzpflichtig werden (uner- laubte Handlung, Art. 41 OR). Für Verlust und Beschädigung am eigenen Informatikmittel haften Sie selber. Soweit die Rechtsordnung dies zulässt, schliesst die Schule jede Haftung aus.

#### Schlussbestimmungen

Für Lernende, die im Schuljahr 2018/19 oder davor in die kantonalen Schulen eingetreten sind, gilt die Weisung in der Fassung vom 5. Juni 2018.

Diese Weisung tritt am 1. August 2021in Kraft.

Luzern, 30. März 2021

Der Departementssekretär Hans-Peter Heini

Der Organisations- und Informatikbeauftragte

**Patrick Häfliger** 

**Erklärung zur Weisung an die Lernenden der kantonalen Schulen für die Benutzung von Informatikmitteln in der Schule**

Ich,

bestätige mit meiner Unterschrift, die «Weisungen zur Benutzung von Informatikmitteln» gelesen und verstanden zu haben. Mit meiner Unterschrift verspreche ich, mich an diese Weisungen zu halten.

August 2023 Name, Unterschrift:

# <span id="page-12-0"></span>**7. Merkblatt**

### **«Rechtliche Fragen zum Einsatz von digitalen Medien im Unterricht»**

### **Urheberrecht**

#### **Definition**

Das Schweizerische Urheberrechtsgesetz (URG) von 1992 schützt geistige Schöpfungen der Literatur und Kunst, die individuellen Charakter haben. Zu diesen Schöpfungen gehören unter anderem Sprachwerke,<br>Werke der Musik, der bildenden Kunst, der angewandten Kunst, visuelle oder audiovisuelle Werke sowie Computerprogramme. Der Schutz des Urheberrechtes und der verwandten Schutzrechte (Interpretenschutz) in der Schweiz gilt vom Moment der Schöpfung an und bedarf keiner Registrierung. Die Bezeichnung "Copyright" oder der Vermerk "©" haben keinen Einfluss auf den Schutz.

#### **Regelung des Urheberrechts an Schulen**

Verwendung urheberrechtlich geschützter Werke zu Unterrichtszwecken innerhalb einer Klasse

Das Urheberrecht gilt auch für Schulen, es sind jedoch viele Lockerungen vorgesehen. Zu Unterrichtszwecken sind folgende Verwendungen urheberrechtlich geschützter Werke (auch Lehrmittel) durch Lehrpersonen und Schüler/-innen innerhalb einer Klasse erlaubt (vgl. URG Art 19 "Verwendung zum Eigengebrauch"):

- **•** Vervielfältigen auf Papier mittels Kopiergeräten oder in elektronischer Form
- Weiterverbreitung für die klasseninterne Information und Dokumentation der Lehrpersonen und<br>Schüler/-innen im passwortgeschützten Bereich von bspw. dem eigenen PC, OneDrive for Business, dem schuleigenen Intranet (MOSS), Office Mix (Einstellung "Privat"), Kahoot (Einstellung "private") u.Ä.
- **•** Verwendung von Bildern und Videos, die im Internet heruntergeladen worden sind, für Präsen- tationen oder Skripte im Unterricht innerhalb einer Klasse.
- **•** Allerdings dürfen urheberrechtlich geschützte Werke nur auszugsweise und nicht komplett ver- vielfältigt und weiterverbreitet werden. Eine vollständige Kopie liegt vor, wenn es für den Nutzer durch die Kopie uninteressant wird, das Werk selbst zu erwerben. Software darf nicht kopiert werden.

Verwendung urheberrechtlich geschützter Werke an Schulen ausserhalb des Unterrichts in einer Klasse

Werden urheberrechtlich geschützte Werke an einer Schule ausserhalb des Unterrichts im Klassenverband z.B. für eine Schulaufführung oder einen öffentlichen Auftritt verwendet, müssen die verantwortlichen Lehr- personen bei der entsprechenden Verwertungsgesellschaft (Pro Litteris, Suisa, Suisseimage, Swissperform)<br>die Recht Websites, Blogs, Facebook-Šeiten, Wikis, Instagram-Posts und WhatsApp-Nachrichten) sowie Drucksachen der Schule.

Insbesondere dürfen auch Bilder und Videos, welche vom Internet heruntergeladen worden sind, in den meis- ten Fällen nicht für einen öffentlichen Auftritt verwendet werden. Ebenso dürfen Fotos von kommerziellen Produkten (auch Printscreens von Software), Logos, Comics etc. nur veröffentlicht werden, wenn man zuvor um Erlaubnis gefragt hat.

Für selber gemachte Bilder und Videos ist bei derartigen Auftritten das Persönlichkeitsrecht zu beachten (vgl. Urheberrecht an Schulen). Selbst angefertigte Fotos von urheberrechtlich geschützten Kunstwerken darf man nur veröffentlichen, wenn der/die Künstler/-in mindestens seit 70 Jahren tot ist.

### **Persönlichkeitsrecht und Datenschutz**

### **Definition**

#### **Persönlichkeitsrecht**

Im schweizerischen Zivilgesetzbuch ist das Persönlichkeitsrecht insbesondere in Art. 28 festgeschrieben: "Wer in seiner Persönlichkeit widerrechtlich verletzt wird, kann zu seinem Schutz gegen jeden, der an der Ver-<br>letzung mitwirkt, das Gericht anrufen."

"Eine Verletzung ist widerrechtlich, wenn sie nicht durch Einwilligung des Verletzten, durch ein überwiegendes privates oder öffentliches Interesse oder durch Gesetz gerechtfertigt wird."

Das Persönlichkeitsrecht wird durch die Bestimmungen des Bundesgesetzes über den Datenschutz (DSG) ergänzt.

#### **Datenschutz**

Der Datenschutz bezeichnet den Schutz von personenbezogenen Daten vor Missbrauch bei deren Erhebung, Verarbeitung und Nutzung. Dahinter steht die Idee, dass jeder Mensch grundsätzlich selbst entscheiden kann, wem, wann und welche seiner persönlichen Daten zugänglich sein sollen. Zu den besonders schützenswerten Personendaten gehören Angaben über:

- **•** die religiöse, weltanschauliche oder politische Ansicht, Zugehörigkeit und Betätigung
- **•** den seelischen, geistigen oder körperlichen Zustand
- **•** die Sozialhilfebedürftigkeit oder Abhängigkeit von fürsorgerischer Betreuung
- **•** laufende polizeiliche Ermittlungen, Strafverfahren, etc.

Im schulischen Bereich gehören dazu auch Angaben zu den schulischen Leistungen, zu Disziplinarmassnah- men etc.

Besonders schützenswerte Daten dürfen auf keinen Fall an Dritte ausserhalb der Schule weitergegeben oder gar veröffentlicht werden.

#### **Regelung von Persönlichkeitsrecht und Datenschutz an Schulen**

Gemäss Persönlichkeitsrecht und Datenschutz sind das Anfertigen und Verbreiten von Bild-, Ton- und Vi-<br>deoaufnahmen aus dem Unterricht und von Personen der Schulgemeinschaft ohne deren ausdrückliche Zu-<br>stimmung grundsätzl

Menschen haben ein "Recht auf das eigene Bild" (Persönlichkeitsrecht). Daher dürfen Bilder, auf denen Personen als Hauptmotiv dargestellt sind, nicht ungefragt (im Internet) veröffentlicht werden. Die Veröffentlicht erhung sich um berühmte Personen (öffentliches Interesse) in der Ausübung ihres Amtes handelt.

Von den Lernenden dürfen keine personenbezogenen Angaben im Internet veröffentlicht werden. Dazu ge- hören beispielsweise auch so genannte "Listenauskünfte", also Schüler/innenlisten mit Angaben über Klasse, Adresse, Telefonnummer oder Mailadresse.

#### **Information der Schüler/innen**

Es gehört zur Sorgfaltspflicht der Schule zu verhindern, dass Schüler/innen urheberrechtlich geschütztes Material an Dritte ausserhalb der Schule weitergeben oder dass sie - insbesondere im Umgang mit digitalen chende schriftliche Information über den korrekten Umgang mit dem Urheberrecht und über den korrekten Umgang mit personenbezogenen Daten (vgl. "Weisungen an die Schüler/innen für den Umgang mit Informa- tikmitteln an der Schule").

Das Merkblatt (S.12-14) wurde von der Kantonsschule Reussbühl übernommen.

Siehe auch:

- "Datenschutz Sicherer Umgang mit Personendaten", educa.guides, 2009: https://guides.educa.ch/sites/default/files/datenschutz.pdf
- "Merkblatt: Amtsgeheimnis und Datenschutz, Aufbewahren von Daten", Kanton Luzern, Dienst- stelle Volksschulbildung, 2015: https://volksschulbildung.lu.ch/-/media/Volksschulbildung/Dokumente/recht\_finanzen/schul- recht/merkblatt\_amtsgeheimnis\_datenschutz\_aufbewahre n.pdf?la=de-CH

KANTONE **LUZERN** 

Bildungs- und Kulturdepartement Kantonsschule Musegg Luzern Museggstrasse 22 6004 Luzern

Telefon 041 228 54 84 [info.ksmus@edulu.ch](mailto:info.ksmus@edulu.ch) https://ksmusegg.lu.ch/